## **Tageslimit: in wenigen Schritten ändern**

Sie können Ihr Tageslimit für das Online-Banking reduzieren oder für einmalige außergewöhnlich hohe Ausgaben auch kurzfristig für wenige Tage erhöhen.

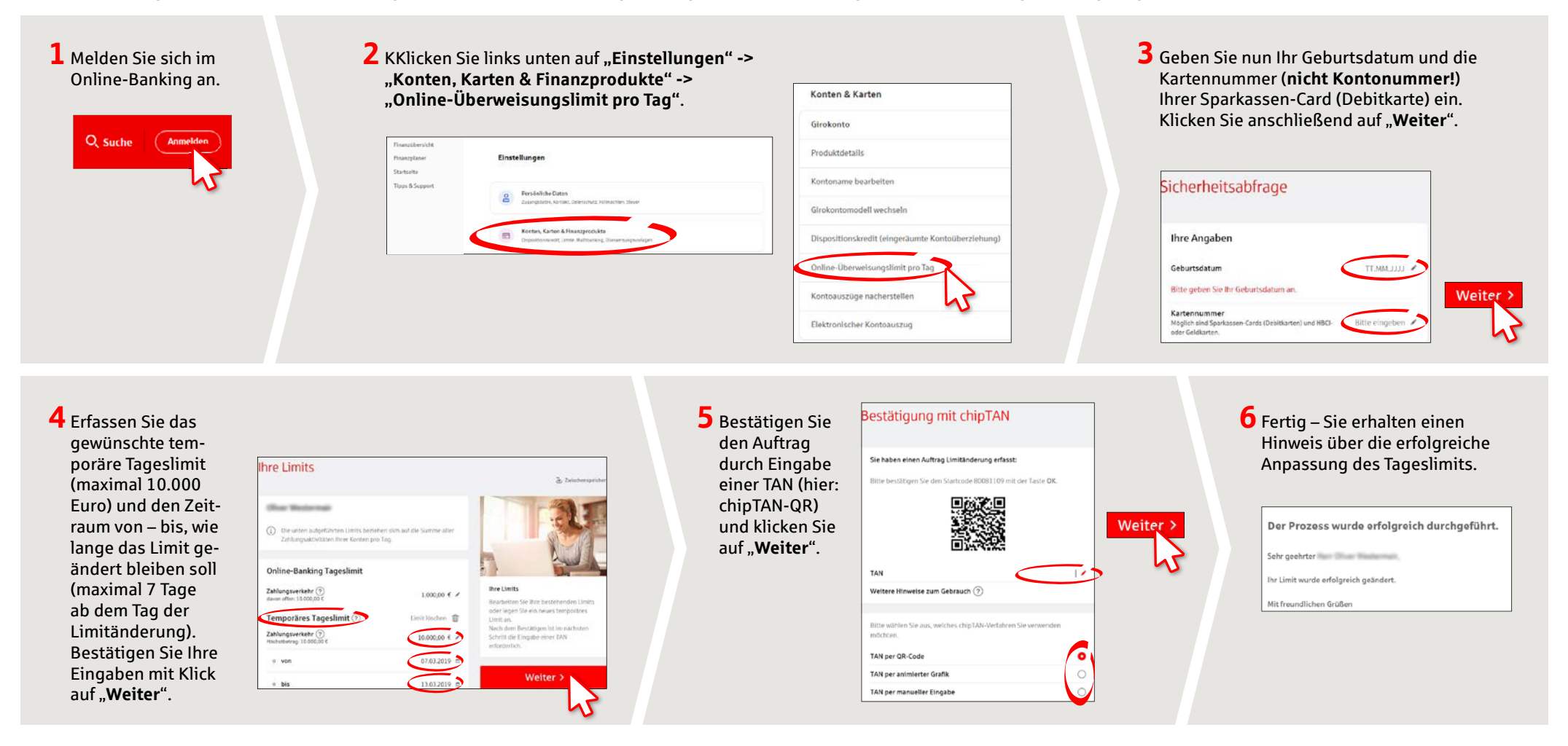

## **HABEN SIE NOCH FRAGEN? WIR BEANTWORTEN SIE GERNE.**

Zentrale Service-Rufnummer: Unter **09441 299-0** sind wir **Mo-Fr von 8:00-18:00 Uhr** für Sie da.

Weiterführende Informationen rund ums Online-Banking erhalten Sie unter: **www.kreissparkasse-kelheim.de/online** **Unsere Filialen** www.kreissparkasse-kelheim.de/filialfinder